# **Distribution EOLE - Tâche #22494**

Scénario # 22216 (Terminé (Sprint)): Traitement express MEN (49-51)

# **Enregistrement\_zephir ne doit pas afficher eth0 à la question : interface connectée sur l'extérieur (eth0 par défaut)**

14/12/2017 08:22 - Fabrice Barconnière

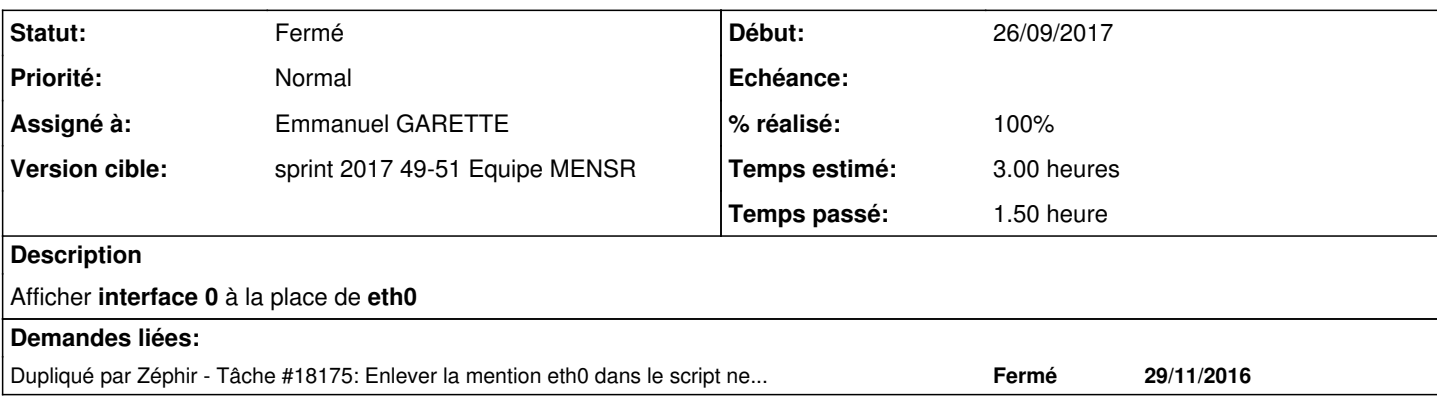

#### **Révisions associées**

## **Révision 5c1b2974 - 14/12/2017 17:53 - Emmanuel GARETTE**

network\_zephir : proposer la la première interface (ref #22494)

#### **Historique**

## **#1 - 14/12/2017 17:32 - Emmanuel GARETTE**

*- Statut changé de Nouveau à En cours*

#### **#2 - 14/12/2017 17:32 - Emmanuel GARETTE**

*- Sujet changé de Enregistrement\_zephir ne doit pas afficher eth0 à la question : interface connectée sur l'extérieur (eth0 par défaut) à Enregistrement zephir ne doit pas afficher eth0 à la question : interface connectée sur l'extérieur (eth0 par défaut)*

*- Assigné à mis à Emmanuel GARETTE*

#### **#3 - 14/12/2017 17:54 - Emmanuel GARETTE**

- *% réalisé changé de 0 à 100*
- *Temps estimé mis à 3.00 h*
- *Restant à faire (heures) mis à 0.25*

#### **#4 - 15/12/2017 09:42 - Scrum Master**

*- Statut changé de En cours à Résolu*

#### **#5 - 15/12/2017 11:52 - Benjamin Bohard**

- *Statut changé de Résolu à Fermé*
- *Restant à faire (heures) changé de 0.25 à 0.0*

### **#6 - 20/01/2022 15:16 - Joël Cuissinat**

*- Dupliqué par Tâche #18175: Enlever la mention eth0 dans le script network\_zephir ajouté*